# Rappels RelaxNG compact

 $id = pattern$ 

#### Sortes de patterns

element *nom* {  $pattern$  } attribute nom { pattern } mixed  $\{ pattern \}$  $2$   $patterns$  combinés avec , ou  $\&$  ou  $|$ pattern suivi de ? ou \* ou + id text

## Rappels HTML

#### Structure d'une page

<!DOCTYPE html> <html> <head> <meta charset="UTF-8"/> <link href="..." type="text/css"/> <title>...</title> </head> <body> ... </body> </html>

### Éléments du body

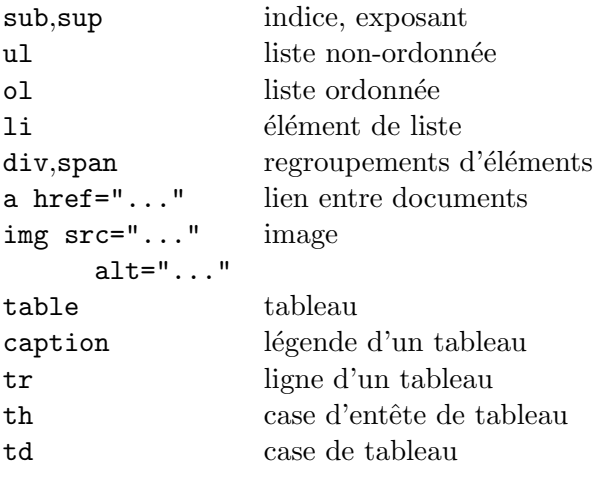

## Éléments de division HTML5

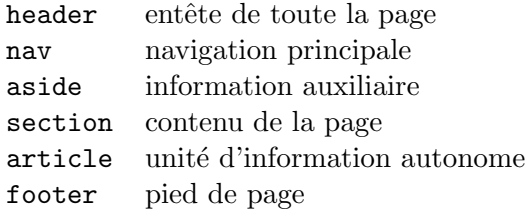

## Rappels CSS

#### Sélecteurs

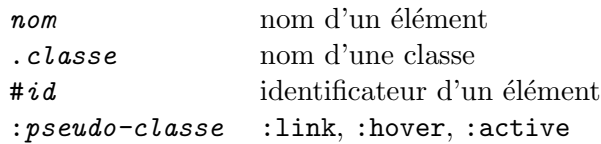

### Modèle de boîte

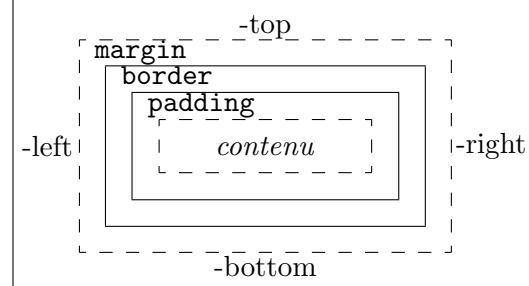

## Principales propriétés

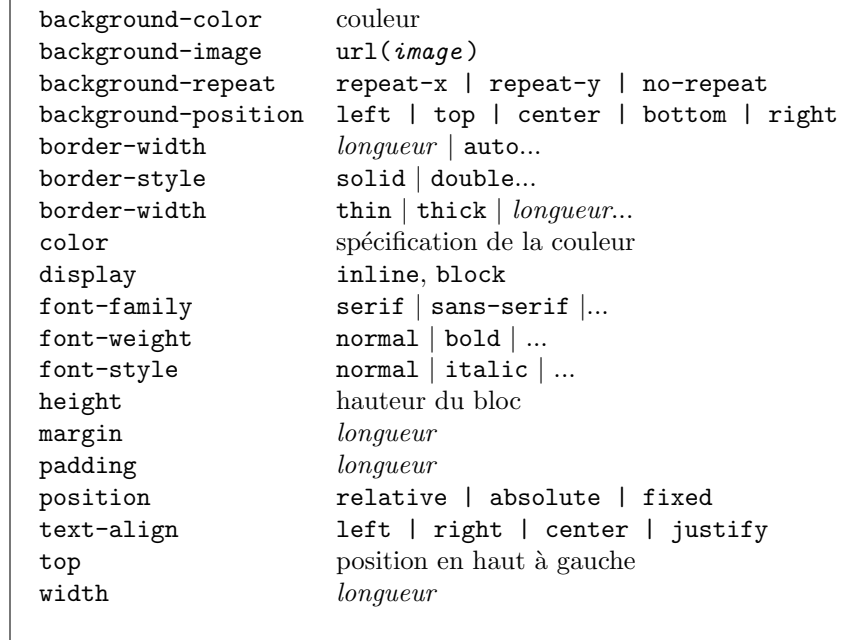